## Dr. Babasaheb Ambedkar Marathwada University, Aurangabad.

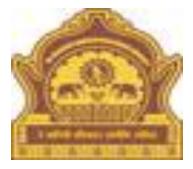

# How to do Admission form Entry.

## Use the URL http://bamua.digitaluniversity.ac to visit your university site To do.

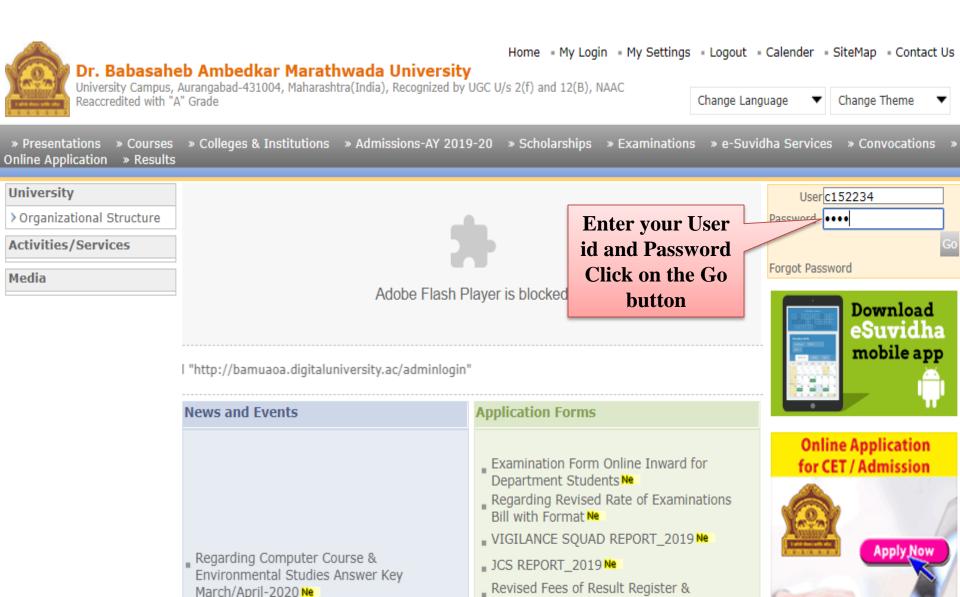

## **Click on the Admission link.**

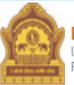

Home • My Login • My Settings • Logout • Calendar • Sitemap • Contact Us • Switch TO OA

### Dr. Babasaheb Ambedkar Marathwada University

University Campus, Aurangabad-431004, Maharashtra(India), Recognized by UGC U/s 2(f) and 12(B), NAAC Reaccredited with "A" Grade

Course Definition | College Definition | Admissions | Registration | Administration | Messaging | Pre Examination | Examination | Reports | Student Profile | Invoice | Dashboard | Student Facilitation Center |

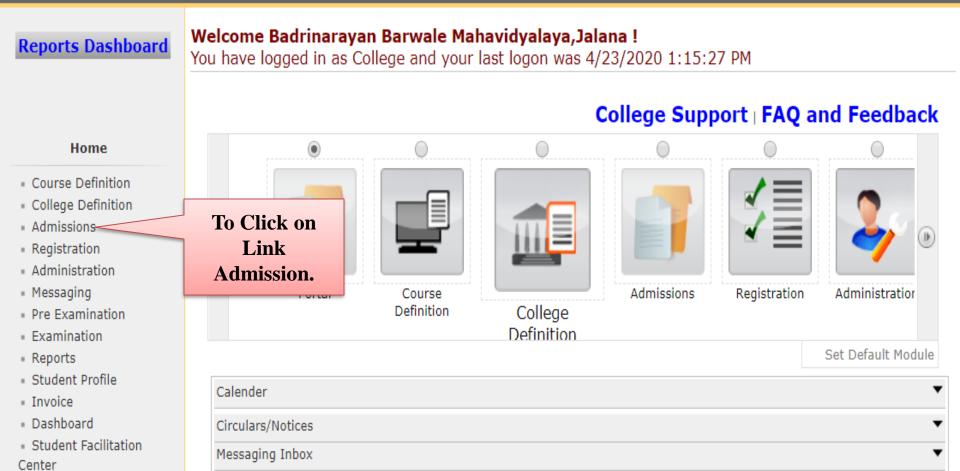

## **Click on the New Registration link.**

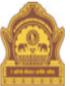

Home My Login My Settings Logout Calendar Sitemap Contact Us Switch TO OA

### Dr. Babasaheb Ambedkar Marathwada University

University Campus, Aurangabad-431004, Maharashtra(India), Recognized by UGC U/s 2(f) and 12(B), NAAC Reaccredited with "A" Grade

Application Form Management | New Registration | Pre-filled Admission Forms | Registered Student Admissions | Transferred Student Admissions | Search Student | Transfer Student | Cancel Admission | Allocate Division | Generate Roll Number | Report |

### College Name : Badrinarayan Barwale Mahavidyalaya, Jalana, Jalna, Jalna College Code : 27 **Reports Dashboard** Admissions **Click on the New** Admissions New Registration **Registration link.** Admission process for students who does not ha Application Form number assigned by the University. Management New Registration Registered Student Admissions Pre-filled Admission Forms

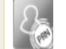

### Admission process for students who are having PRN number

Registered Student

Admissions

Transferred Student Admissions

- Search Student
- Transfer Student
- Cancel Admission
- Allocate Division
- Generate Roll Number

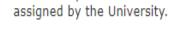

### Transferred Student Admissions

Admission process for student who are transferred to this college having PRN assigned by University.

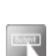

## In the dropdown box, select the required information and click on Proceed.

| Home • My Login • My Settings • Logout • Calendar • Sitemap • Contact Us • Switch TO OA <b>Dr. Babasaheb Ambedkar Marathwada University</b> University Campus, Aurangabad-431004, Maharashtra(India), Recognized by UGC U/s 2(f) and 12(B), NAAC Reaccredited with "A" Grade |                                                                                                    |                                               |  |  |  |  |  |
|----------------------------------------------------------------------------------------------------|----------------------------------------------------------------------------------------------------|-----------------------------------------------|--|--|--|--|--|
|                                                                                                    | New Registration   Pre-filled Admission Forms   Registered Student Admissions   Tr<br>ion   Allocate Division   Generate Roll Number   Report | ansferred Student Admissions   Search Student |  |  |  |  |  |
| <b>Reports Dashboard</b>                                                                                                    | College Name : Badrinarayan Barwale Mahavidyalaya,Jalana, Jalna, Jalna College Co<br>Course Selection                                         | ode : 27 Region :                             |  |  |  |  |  |
| Admissions                                                                                                    | Admissions for Academic Year                                                                                                    | 2019-2020                                     |  |  |  |  |  |
| <ul> <li>Application Form</li> <li>Management</li> </ul>                                                                                                    | Course : B.Sc.Bio-Tech-Regular-P-2013                                                                                                    | *                                             |  |  |  |  |  |
| <ul> <li>New Registration</li> </ul>                                                                                                    | Branch (if applicable) :                                                                                                    |                                               |  |  |  |  |  |
| <ul> <li>Pre-filled Admission Forms</li> <li>Registered Student</li> </ul>                                                                                                    | No Branch Available 🔹 *                                                                                                    | Course Part :                                 |  |  |  |  |  |
| Admissions                                                                                                    | B.Sc. Bio-Tech. F.Y. *                                                                                                    | Course Part Term :                            |  |  |  |  |  |
| <ul> <li>Transferred Student<br/>Admissions</li> </ul>                                                                                                    | First Semester *                                                                                                    | In the dropdown box                           |  |  |  |  |  |
| <ul> <li>Search Student</li> </ul>                                                                                                    |                                                                                                    | Select the required                           |  |  |  |  |  |
| <ul> <li>Transfer Student</li> <li>Cancel Admission</li> </ul>                                                                                                    | Proceed                                                                                                    | information And                               |  |  |  |  |  |
| <ul> <li>Allocate Division</li> </ul>                                                                                                    |                                                                                                    | click on the Proceed                          |  |  |  |  |  |
| <ul> <li>Generate Roll Number</li> </ul>                                                                                                    |                                                                                                    | button.                                       |  |  |  |  |  |
| <ul> <li>Report</li> </ul>                                                                                                    | Note: * marked fields are mandatory.                                                                                                    |                                               |  |  |  |  |  |

## **To Filling the Registration Details.**

|                                                                                                    | College Name : Badrinarayan Barwale Mahavidyalaya,Jalana, Jalna, Jalna College Code : 27 Region :                                                                                                    |  |  |  |  |
|----------------------------------------------------------------------------------------------------|----------------------------------------------------------------------------------------------------|--|--|--|--|
| Reports Dashboard                                                                                                    | Registration Details - Course Name: B.Sc. Bio-Tech. F.Y Tech-Regular-P-2013 - First Semester                                                                                                    |  |  |  |  |
| Admissions                                                                                                    | Registration Details                                                                                                    |  |  |  |  |
| <ul> <li>Application Form</li> <li>Management</li> <li>New Registration</li> <li>Pre-filled Admission Forms</li> <li>Registered Student</li> </ul> | 38466       *         Admission Date : 23/04/2020       * [DD/MM/YYYY] Tip: Type '/' to switch between Day/Month/Year         Date of Birth : 01/01/1999       * [DD/MM/YYYY]         Gender : Female       *                                                                                                    |  |  |  |  |
| Admissions                                                                                                    | Last Name       First Name       Middle Name         (Family Name)       (Given Name)       (Father's/Husband's Name)         Student's Full Name : WAGH       PRIYA       RAMRAO       *         Note : Please enter the student's name exactly as on student's previous Statement of Marks. All Statement of Marks and       Convocation will bear this name only.       Click Here |  |  |  |  |
| Report                                                                                                    | After filling in the<br>n formation, Click on the Proceed button.  WAGH PRIYA RAMRAO  *  (Old PRN, etc.)  prgan on tio Proceed Vill be issued  *                                                                                                    |  |  |  |  |

## **Photo and Sign Details.**

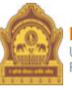

### Home • My Login • My Settings • Logout • Calendar • Sitemap • Contact Us • Switch TO OA Dr. Babasaheb Ambedkar Marathwada University

University Campus, Aurangabad-431004, Maharashtra(India), Recognized by UGC U/s 2(f) and 12(B), NAAC Reaccredited with "A" Grade

| Reports Dashboard                                                                                                    | College Name : Badrinarayan Barwale Mahavidyalaya,Jalana, Jalna, Jalna College Code : 27 Region :<br>Upload Photo and Signature Student: WAGH PRIYA RAMRAO, Form No.: 38466, Course Name: B.Sc. Bio-Tech. F.Y<br>Tech-Regular-P-2013 - First Semester<br>Registration Details   Photo and Sign Details   Personal Details   Reservation Details   Educational Details   Last Qualifying |  |  |  |  |  |
|----------------------------------------------------------------------------------------------------|----------------------------------------------------------------------------------------------------|--|--|--|--|--|
| Admissions  Admissions  Application Form Management New Registration Pre-filled Admission Forms Registered Student Admissions Transferred Student Admissions Search Student | Exam   Paper Selection   Submitted Documents   Enter Fee Details   Student Details  Click here to upload photo and sign (New)  Cropped Image Uploader  Photo and Sign Details  Upload Photo and Sign  Click on the button.  Proceed  Proceed                                                                                                    |  |  |  |  |  |
| <ul> <li>Transfer Student</li> <li>Cancel Admission</li> <li>Allocate Division</li> <li>Generate Roll Number</li> </ul>                                                     | Photo and signature is compulsory to complete the profile.                                                                                                    |  |  |  |  |  |

## How to Upload Photograph.

|                                                                                                    | neb Ambedkar Marathwada U  |                              | My Settings  • Logout  •                | Calendar = Sitemap = | Contact Us Switch TO | OA     |
|----------------------------------------------------------------------------------------------------|----------------------------|------------------------------|-----------------------------------------|----------------------|----------------------|--------|
| University Campu<br>Reaccredited with                                                                                                    | Image Editor               | Click on Link<br>Photograph. |                                         |                      |                      | х      |
| Application Form Managem<br>Transfer Student   Cancel A                                                                                                    | Photograph Signature       | notogrupn.                   | ]                                       |                      | $\square$            | G      |
| Reports Dashboar                                                                                                    | Choose file No file chosen |                              |                                         |                      | Crop                 | Upload |
| Admissions                                                                                                    |                            | Choose fi                    | first button<br>ile to upload<br>photo. |                      |                      |        |
| <ul> <li>Application Form</li> <li>Management</li> <li>New Registration</li> <li>Pre-filled Admission Form</li> <li>Registered Student</li> <li>Admissions</li> <li>Transferred Student</li> </ul> |                            |                              |                                         |                      |                      |        |
| Admissions <ul> <li>Search Student</li> <li>Transfer Student</li> <li>Cancel Admission</li> <li>Allocate Division</li> <li>Generate Roll Number</li> <li>Report</li> </ul>                         |                            |                              |                                         |                      |                      |        |

## How to Upload Photograph.

| University Camp                                                                                                    | b Ambedkar Marathwada University<br>mage Editor<br>• Photograph • Signature<br>Choose file AAA1.jpg | • Logout • Calendar • Sitemap | ල<br>ල                                                  |
|----------------------------------------------------------------------------------------------------|----------------------------------------------------------------------------------------------------|-------------------------------|---------------------------------------------------------|
| Admissions  Admissions  Application Form Management New Registration Pre-filled Admission For Registered Student Admissions                                                                                      |                                                                                                    |                               | By cropping the photo that appears in front.            |
| <ul> <li>Transferred Student</li> <li>Admissions</li> <li>Search Student</li> <li>Transfer Student</li> <li>Cancel Admission</li> <li>Allocate Division</li> <li>Generate Roll Number</li> <li>Report</li> </ul> |                                                                                                    |                               | Activate Windows<br>Go to PC settings to activate Windo |

## How to Upload Photograph.

| University Campo<br>Reaccredited with                                                                          | Home<br>Ambedkar Marathwada Universit<br>ge Editor | My Login • My Settings • Logout • Cale<br>Y | endar = Sitemap = Contact Us = Switch                                        | TO OA  |
|----------------------------------------------------------------------------------------------------|----------------------------------------------------|---------------------------------------------|------------------------------------------------------------------------------|--------|
| Application Form Managem<br>Transfer Student   Cancel A                                                        | Photograph Signature                               |                                             |                                                                              | Ģ      |
| Reports Dashboar                                                                                               | Choose file AAA1.jpg                               |                                             | Crop                                                                         | Upload |
| Admissions  Application Form Management New Registration Pre-filled Admission Fo Registered Student Admissions |                                                    |                                             | Required<br>Photograph image<br>Cropped to Click<br>on the Upload<br>button. |        |
| <ul> <li>Transferred Student</li> <li>Admissions</li> <li>Search Student</li> </ul>                            |                                                    |                                             |                                                                              |        |
| Transfer Student     Cancel Admission     Allocate Division                                                    |                                                    |                                             |                                                                              |        |

Report

Generate Roll Numbe

## How to Upload Signature.

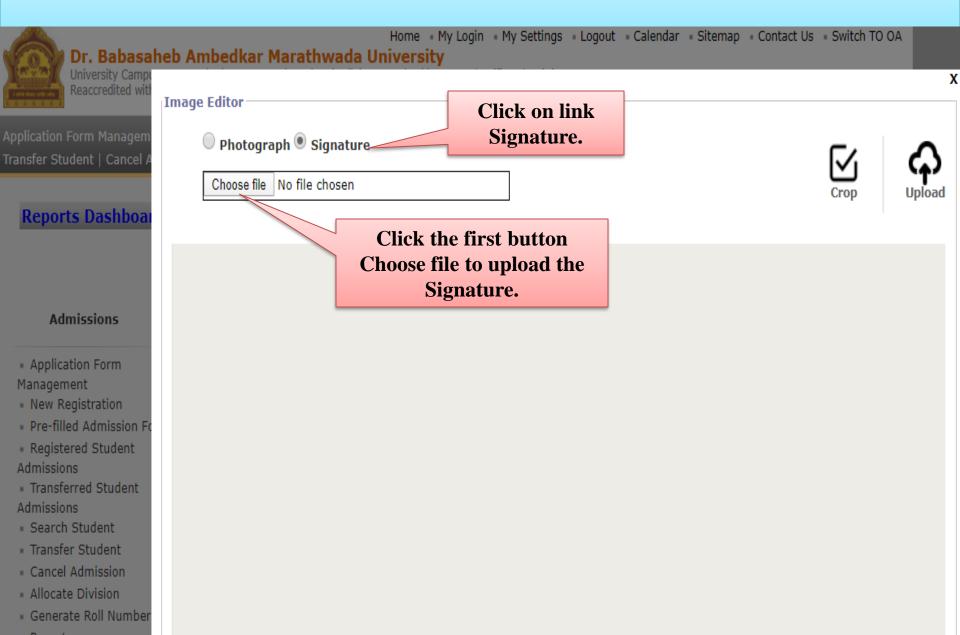

## How to Upload Signature.

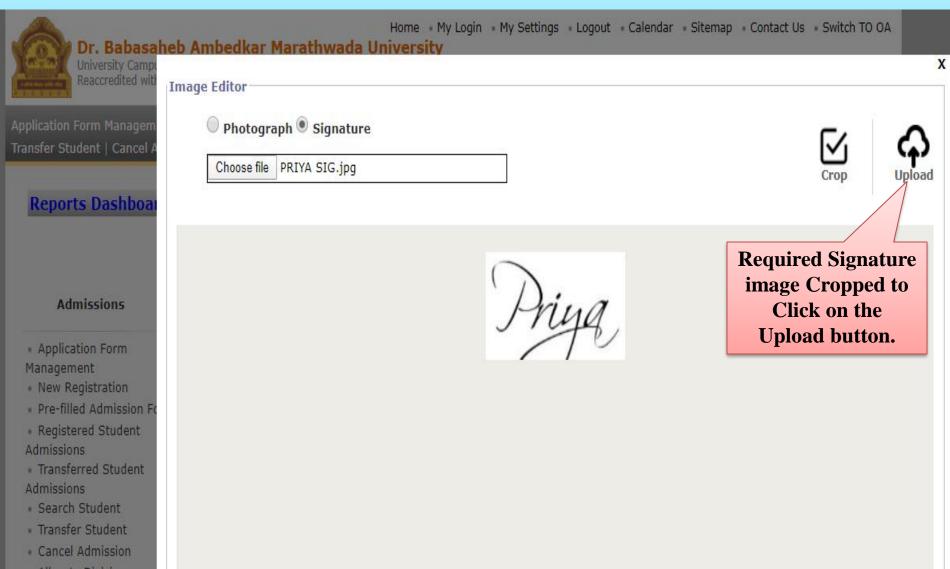

- Allocate Division
- Generate Roll Number
- Report

## **Photo and Sign Details.**

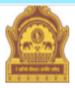

Home • My Login • My Settings • Logout • Calendar • Sitemap • Contact Us • Switch TO OA

Dr. Babasaheb Ambedkar Marathwada University University Campus, Aurangabad-431004, Maharashtra(India), Recognized by UGC U/s 2(f) and 12(B), NAAC Reaccredited with "A" Grade

| Reports Dashboard                                                                                                    | College Name : Badrinarayan Barwale Mahavidyalaya, Jalana, Jalna, Jalna College Code : 27 Region :<br>Upload Photo and Signature Student: WAGH PRIYA RAMRAO, Form No.: 38466, Course Name: B.Sc. Bio-Tech. F.Y<br>Tech-Regular-P-2013 - First Semester |  |  |  |  |
|----------------------------------------------------------------------------------------------------|----------------------------------------------------------------------------------------------------|--|--|--|--|
| Admissions                                                                                                    | Registration Details   Photo and Sign Details   Personal Details   Reservation Details   Educational Details   Last Qualifying<br>Exam   Paper Selection   Submitted Documents   Enter Fee Details   Student Details                                   |  |  |  |  |
| <ul> <li>Application Form<br/>Management</li> <li>New Registration</li> <li>Pre-filled Admission Forms</li> <li>Registered Student<br/>Admissions</li> <li>Transferred Student<br/>Admissions</li> <li>Search Student</li> <li>Transfer Student</li> <li>Cancel Admission</li> </ul> | Click here to upload photo and sign (New) Cropped Image Uploader Photo and Signature Proceed On the Proceed                                                                                                    |  |  |  |  |
| <ul> <li>Cancel Admission</li> <li>Allocate Division</li> <li>Generate Roll Number</li> <li>Report</li> </ul>                                                                                                    | Photo and signature is compulsory to complete the profile.<br>तुमची प्रोफाइल पूर्ण करण्यासाठी फोटो आणि सही आवश्यक आहे.                                                                                                    |  |  |  |  |

## **Personal Details.**

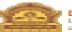

Home - My Login - My Settings - Logout - Calendar - Sitemap - Contact Us - Switch TO OA Dr. Babasaheb Ambedkar Marathwada University

University Campus, Aurangabad-431004, Maharashtra(India), Recognized by UGC U/s 2(F) and 12(B), NAAC Reaccredited with "A" Grade

|                                     | College Name : Badrinarayan Ba                                          | and the first second second second second second second second second second second second second second second | in the second state the second state | and a second second second second second second second second second second second second second second second |                       |
|-------------------------------------|-------------------------------------------------------------------------|----------------------------------------------------------------------------------------------------|--------------------------------------|----------------------------------------------------------------------------------------------------|-----------------------|
| Reports Dashboard                   | Personal Details - Student:                                             |                                                                                                    |                                      |                                                                                                    |                       |
|                                     | Tech-Regular-P-2013 - First Seme                                        |                                                                                                    | POINT NO. 28                         | 5466, Course Name: 6.5c. Bio-1                                                                                 | AND DE PERSON         |
|                                     |                                                                         |                                                                                                    |                                      |                                                                                                    |                       |
|                                     | Registration Details   Photo and 3<br>Qualifying Exam   Paper Selection |                                                                                                    |                                      |                                                                                                    | tans   Last           |
| Admissions                          | spanning examine in part connected                                      |                                                                                                    |                                      | Concerts Contraction Destates                                                                                  |                       |
| Administroms                        |                                                                         |                                                                                                    |                                      |                                                                                                    |                       |
| Application Form                    | Admission Details                                                       |                                                                                                    |                                      |                                                                                                    |                       |
| tanagement                          | Division:                                                               |                                                                                                    |                                      |                                                                                                    |                       |
| New Registration                    |                                                                         | - Server -                                                                                                    |                                      |                                                                                                    |                       |
| Pre-filled Admission                | Roll No :                                                               |                                                                                                    |                                      |                                                                                                    |                       |
| Registered Student                  | Personal Information                                                    |                                                                                                    |                                      |                                                                                                    |                       |
| dmissions                           |                                                                         |                                                                                                    |                                      |                                                                                                    | _                     |
| Transferred Student                 |                                                                         | Last Name<br>Family Name)                                                                                       | First Nam<br>(Given Na               |                                                                                                    |                       |
| dmissions                           | Father's Full Name : WA                                                 |                                                                                                    | RAMRAO                               | RAMESHWAR                                                                                                    |                       |
| Search Student     Transfer Student | Mother's Full Name : WA                                                 | CH .                                                                                                    | SHOBHA                               | * RAMRAO                                                                                                    |                       |
| Cancel Admission                    |                                                                         |                                                                                                    | LTI PLALITER.                        | CALL CALL                                                                                                    |                       |
| Allocate Division                   | Name in vernacular III<br>language:                                     | 54 0404                                                                                                    |                                      | •                                                                                                    |                       |
| Generate Roll Number                | Mother name in vernacular RPA                                           |                                                                                                    |                                      | -                                                                                                    |                       |
| Report                              | Language:                                                               |                                                                                                    |                                      |                                                                                                    |                       |
|                                     | Note: Type in Indian languages                                          | Press Ctrl+g to toggle                                                                                          | between Engli                        | ish and the chosen language).                                                                                  |                       |
|                                     |                                                                         | Married                                                                                                    |                                      |                                                                                                    |                       |
|                                     | Is student's name changed © y                                           |                                                                                                    |                                      |                                                                                                    |                       |
|                                     | : a second a further changed - F                                        |                                                                                                    |                                      |                                                                                                    |                       |
|                                     |                                                                         |                                                                                                    | • = AURANGAB                         |                                                                                                    | cial                  |
|                                     | characters like '/ (comma), '-' (                                       |                                                                                                    | id), '#' (haent                      | ag) etc.)                                                                                                    |                       |
|                                     | Blood Group : A                                                         |                                                                                                    |                                      |                                                                                                    |                       |
|                                     | Mother Tongue: Ma                                                       | rathi 🖤                                                                                                    |                                      |                                                                                                    |                       |
|                                     | Religion : Bu                                                           | ddhist 🔻                                                                                                    | -                                    |                                                                                                    |                       |
|                                     | Country of Citizenship : In                                             | tia 🐨                                                                                                    | -                                    |                                                                                                    |                       |
|                                     | Location category : Ru                                                  |                                                                                                    |                                      |                                                                                                    |                       |
|                                     | AADHAAR Number : 42                                                     |                                                                                                    |                                      |                                                                                                    |                       |
|                                     | ACCOMPANIC INCIDENT : MAL                                               | 011223307                                                                                                    |                                      |                                                                                                    |                       |
|                                     | Address for Correspondence                                              |                                                                                                    |                                      |                                                                                                    |                       |
|                                     | Country : In                                                            |                                                                                                    |                                      |                                                                                                    |                       |
|                                     |                                                                         |                                                                                                    |                                      |                                                                                                    |                       |
|                                     | State : Ma                                                              |                                                                                                    |                                      |                                                                                                    |                       |
|                                     | District : Au                                                           | rangabad                                                                                                    |                                      |                                                                                                    |                       |
|                                     | Tahsil: Au                                                              | rangabad                                                                                                    |                                      |                                                                                                    |                       |
|                                     | Address : AT                                                            | POST-PLOT NO.                                                                                                   |                                      |                                                                                                    |                       |
|                                     | 6. <u>P</u>                                                             | ETHENAGAR                                                                                                    | 1/                                   | second concerning and the second second filling of the second                                                  | and the second second |
|                                     | (hyphen), '&' (ampersand), '#'                                          | hashtao) etc.)                                                                                                  | and a fine not                       | use special characters like 🎲 (cor                                                                             | energy and particular |
|                                     |                                                                         | NOT write State/Distr                                                                                           | ict/Tabail/City                      | (Pin Code in this Box)                                                                                         |                       |
|                                     | City/Village/Town: AU                                                   |                                                                                                    |                                      | t use special characters like 1/ (co                                                                           | emma), 2-1            |
|                                     | (hyphen), '&' (ampersand), '#'                                          | (hashtag) etc.)                                                                                                 | -                                    |                                                                                                    |                       |
|                                     | Pin Code : 433                                                          |                                                                                                    |                                      |                                                                                                    |                       |
|                                     |                                                                         |                                                                                                    |                                      |                                                                                                    |                       |
|                                     | Ts permanent address same as a                                          | Idress for corresponde                                                                                          | nce: WYes@                           |                                                                                                    |                       |
|                                     | Contact Details                                                         |                                                                                                    |                                      | <b>XX/1</b>                                                                                                    |                       |
|                                     | Area STD Code - Phone # 1 :                                             |                                                                                                    | Area STD C                           | When information is                                                                                            |                       |
|                                     | Mobile No : 9                                                           | 4 - 9430587798                                                                                                  |                                      |                                                                                                    | TATL                  |
|                                     | Is student a NRI/Foreign student                                        | a Carlos and the balance                                                                                        |                                      | filling Click on Proceed                                                                                       |                       |
|                                     | Domicile of State :                                                     |                                                                                                    |                                      | ming Click on 1 100000                                                                                         |                       |
|                                     | Employment Status:   Employed                                           |                                                                                                    |                                      |                                                                                                    |                       |
|                                     | entry of the statistic weather of the statistic state                   |                                                                                                    |                                      | button.                                                                                                    |                       |
|                                     |                                                                         | Par                                                                                                    | oceed                                |                                                                                                    |                       |
|                                     | Note: * marked fields are mand                                          | atory.                                                                                                    |                                      |                                                                                                    |                       |

## **Reservation Details.**

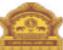

Home • My Login • My Settings • Logout • Calendar • Sitemap • Contact Us • Switch TO OA

### Dr. Babasaheb Ambedkar Marathwada University

University Campus, Aurangabad-431004, Maharashtra(India), Recognized by UGC U/s 2(f) and 12(B), NAAC Reaccredited with "A" Grade

Application Form Management | New Registration | Pre-filled Admission Forms | Registered Student Admissions | Transferred Student Admissions | Search Student | Transfer Student | Cancel Admission | Allocate Division | Generate Roll Number | Report |

### **Reports Dashboard**

College Name : Badrinarayan Barwale Mahavidyalaya,Jalana, Jalna, Jalna College Code : 27 Region :

Reservation Details - Student: WAGH PRIYA RAMRAO, Form No.: 38466, Course Name: B.Sc. Bio-Tech. F.Y. - Tech-Regular-P-2013 - First Semester

Registration Details | Photo and Sign Details | Personal Details | Reservation Details | Educational Details | Last Qualifying Exam | Paper Selection | Submitted Documents | Enter Fee Details | Student Details

#### Admissions

|   | A  | ppi | lica | tia | п | Form |
|---|----|-----|------|-----|---|------|
| м | an | an  | em   | en  | ٠ |      |

New Registration

- Pre-filled Admission Form
- Registered Student Admissions
- Transferred Student Admissions
- Search Student
- Transfer Student
- Cancel Admission
- Allocate Division
- Generate Roll Number
- Report

|         | Legal Reservation Information  |
|---------|--------------------------------|
|         | Category : Reserved            |
|         | Reserved Category : SC 🔹       |
| n Forms | Admitted Under Category : Sc 🔹 |
| t       | Caste : BAUDHA                 |

| - The second second sec | _   |
|----------------------------------------------------------------------------------------------------|-----|
| r Physically Challeng                                                                                                    | 0.0 |

|                                                                     | · · · · · · · · · · · · · · · · · · ·   |                               |                               |  |  |  |
|---------------------------------------------------------------------|-----------------------------------------|-------------------------------|-------------------------------|--|--|--|
| Sr. No.                                                             | Specially Abled                         | Percentage(%)                 |                               |  |  |  |
| 1                                                                   | Not Available                           | T                             | Delete                        |  |  |  |
|                                                                     |                                         | Add New Row                   |                               |  |  |  |
| Social Reservation Information                                      |                                         |                               |                               |  |  |  |
| Ex-Serv                                                             | /iceman/Ward of Ex-Serviceman           | Member of Earthquake Affecte  | d Family                      |  |  |  |
| Active-1                                                            | Serviceman/Ward of Active-Serviceman 🗏  | Member of Flood / Famine Affe | ected Family                  |  |  |  |
| Freedom Fighter/Ward of Freedom Fighter     Resident of Tribal Area |                                         |                               |                               |  |  |  |
| Ward of                                                             | Ward of Primary Teacher Kashmir Migrant |                               |                               |  |  |  |
| Ward of                                                             | f Secondary Teacher                     | University Staff Quota        |                               |  |  |  |
| Deserte                                                             | d/Divorced/Widowed Women                | Ward of Transferred Employee  | of Central / State Government |  |  |  |

Member of Project Affected Family

Ward of Suicide Farmer

Artist

| Guardian Details                                            |
|-------------------------------------------------------------|
| Is Guardian EBC ? : ® No <sup>©</sup> Yes *                 |
| Annual Income of Guardian : 5000 • (in Rup When information |
| Occupation of Guardian : Farmer  is filling Click on        |
| Proceed Proceed button.                                     |

Note: \* marked fields are mandatory.

## **Educational Details.**

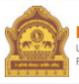

Home • My Login • My Settings • Logout • Calendar • Sitemap • Contact Us • Switch TO OA
Dr. Babasaheb Ambedkar Marathwada University

University Campus, Aurangabad-431004, Maharashtra(India), Recognized by UGC U/s 2(f) and 12(B), NAAC Reaccredited with "A" Grade

Application Form Management | New Registration | Pre-filled Admission Forms | Registered Student Admissions | Transferred Student Admissions | Search Student | Transfer Student | Cancel Admission | Allocate Division | Generate Roll Number | Report |

College Name : Badrinarayan Barwale Mahavidyalaya, Jalana, Jalna, Jalna College Code : 27 Region :

### **Reports Dashboard**

Educational Details - Student: WAGH PRIYA RAMRAO, Form No.: 38466, Course Name: B.Sc. Bio-Tech. F.Y. - Tech-Regular-P-2013 - First Semester

Registration Details | Photo and Sign Details | Personal Details | Reservation Details | Educational Details | Last Qualifying Exam | Paper Selection | Submitted Documents | Enter Fee Details | Student Details

### Admissions

- Application Form Management
- New Registration
- Pre-filled Admission Forms
- Registered Student Admissions
- Transferred Student Admissions
- Search Student
- Transfer Student
- Cancel Admission
- Allocate Division
- Generate Roll Number
- Report

- 10th Information is compulsory.
  - 12th information compulsory if you are seeking admission on the basis of std. 12th.
- Please add 10th details first. You can not add 12th details without entering 10th details.
- Please enter 10th/12th seat no., Board, Marks and Passing date carefully, as they will be used while eligibility checking through system.

| Qualification     | Board/University   | School Name | Passing Date | Mark/Out of | Edit | Delete |
|-------------------|--------------------|-------------|--------------|-------------|------|--------|
| 10th [Add]        |                    |             |              |             |      |        |
| 12th [Add]        | SSC and HSC Add    |             |              |             |      |        |
| Degree [Add]      |                    |             |              |             |      |        |
| Diploma [Add]     | in the information | Click       |              |             |      |        |
| Certificate [Add] | on the link.       |             |              |             |      |        |
| UET [Add]         |                    |             |              |             |      |        |

## **Educational Details.**

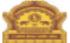

#### Home - My Login - My Settings - Logout - Calendar - Sitemap - Contact Us - Switch TO OA Dr. Babasaheb Ambedkar Marathwada University

University Campus, Aurangabad-431004, Maharashtra(India), Recognized by UGC U/s 2(I) and 12(B), NAAC Reaccredited with "A" Grade

Application Form Management | New Registration | Pre-filled Admission Forms | Registered Student Admissions | Transferred Student Admissions | Search Student | Transfer Student | Cancel Admission | Allocate Division | Generate Roll Number | Report |

**Reports Dashboard** 

College Name : Badrinarayan Barwale Mahavidyalaya,Jalana, Jalna, Jalna College Code : 27 Region :

Educational Details - Student: WAGH PRIYA RAMRAO, Form No.: 38466, Course Name: B.Sc. Bio-Tech. F.Y. - Tech-Regular-P-2013 - First Semester

Registration Details | Photo and Sign Details | Personal Details | Reservation Details | Educational Details | Last Qualifying Exam | Paper Selection | Submitted Documents | Enter Fee Details | Student Details

#### Admissions

- Application Form
- Management
- New Registration
- Pre-filled Admission Forms
- Registered Student Admissions
- Transferred Student
- Search Student
- Transfer Student
- Cancel Admission
- Cancel Admission
- Allocate Division
- Generate Roll Number
- Report

10th Information is compulsory.

- 12th information compulsory if you are seeking admission on the basis of std. 12th.
- Please add 10th details first. You can not add 12th details without entering 10th details.
- Please enter 10th/12th seat no., Board, Marks and Passing date carefully, as they will be used while eligibility checking through system.

| Qualification     | Board/University | School Name | Passing Date | Mark/Out of | Edit | Delete |
|-------------------|------------------|-------------|--------------|-------------|------|--------|
| 10th [Add]        |                  |             |              |             |      |        |
| 12th [Add]        |                  |             |              |             |      |        |
| Degree [Add]      |                  |             |              |             |      |        |
| Diploma [Add]     |                  |             |              |             |      |        |
| Certificate [Add] |                  |             |              |             |      |        |
| UET [Add]         |                  |             |              |             |      |        |
|                   |                  |             |              |             |      |        |
|                   |                  |             |              |             |      |        |

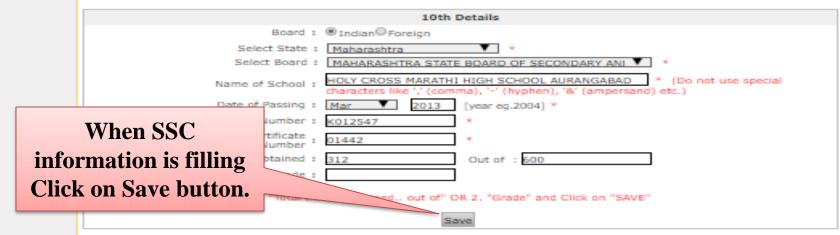

## **Educational Details.**

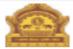

### Home - My Login - My Settings - Logout - Calendar - Sitemap - Contact Us - Switch TO DA Dr. Babasaheb Ambedkar Marathwada University

University Campus, Aurangabad-431004, Maharashtra(India), Recognized by UGC U/s 2(f) and 12(B), NAAC Reaccredited with "A" Grade

Application Form Management | New Registration | Pre-filled Admission Forms | Registered Student Admissions | Transferred Student Admissions | Search Student | Transfer Student | Cancel Admission | Allocate Division | Generate Roll Number | Report |

### **Reports Dashboard**

College Name : Badrinarayan Barwale Mahavidyalaya, Jalana, Jalna, Jalna College Code : 27 Region :

Educational Details - Student: WAGH PRIYA RAMRAO, Form No.: 38466, Course Name: B.Sc. Bio-Tech. F.Y. - Tech-Regular-P-2013 - First Semester

Registration Details | Photo and Sign Details | Personal Details | Reservation Details | Educational Details | Last Qualifying Exam | Paper Selection | Submitted Documents | Enter Fee Details | Student Details

#### Admissions

- Application Form
- Management
- New Registration
- Pre-filled Admission Forms
- Registered Student Admissions
- Transferred Student
   Admissions
- Search Student
- Transfer Student
- Cancel Admission
- Allocate Division
- Generate Roll Number
- Report

- 10th Information is compulsory.
- 12th information compulsory if you are seeking admission on the basis of std. 12th.
  - · Please add 10th details first. You can not add 12th details without entering 10th details.
  - Please enter 10th/12th seat no., Board, Marks and Passing date carefully, as they will be used while eligibility checking through system.

|                 | Qualification              | Board/Ur           | liversity                                          | School Name           | Passing Date | Mark/Out of           | Edit Delet |
|-----------------|----------------------------|--------------------|----------------------------------------------------|-----------------------|--------------|-----------------------|------------|
|                 | 10th [Add]                 |                    |                                                    |                       |              |                       |            |
|                 | 12th (Add)<br>Degree (Add) |                    |                                                    |                       |              |                       |            |
| mber            | Diploma [Add]              |                    |                                                    |                       |              |                       |            |
|                 | Certificate [Add]          |                    |                                                    |                       |              |                       |            |
|                 | UET (Add)                  |                    |                                                    |                       |              |                       |            |
|                 |                            |                    |                                                    |                       |              |                       |            |
|                 |                            |                    |                                                    |                       |              |                       |            |
|                 |                            |                    | 12th De                                            | tails                 |              |                       |            |
|                 |                            | Board :            | Indian <sup>O</sup> Foreign                        |                       |              |                       |            |
|                 | Selec                      | t State :          | Maharashtra                                        | •                     |              |                       |            |
|                 | Select                     | Board :            | MAHARASHTRA STATE B                                | OARD OF SECOND        | ARY ANI 🔻 🔹  |                       |            |
|                 | Select S                   | stream :           | Science                                            | •                     |              |                       |            |
|                 | Name of 1                  | School :           | MILIND COLLEGE OF SCI<br>characters like '/ (comma |                       |              | (Do not use sp<br>=-) | ecial      |
|                 | Result                     | Status :           | Passed <sup>O</sup> Result Awaited                 | d <sup>©</sup> Failed |              |                       |            |
|                 | Date of P                  | assing :           | Feb 2015 ()                                        | year eg.2004] *       |              |                       |            |
|                 |                            | imber :            | F025844 *                                          |                       |              |                       |            |
| When            | HSC information            | ficate :<br>mber : | 011248                                             |                       |              |                       |            |
| : <b>£</b> 11!. | na Cliala an Carro         | ained :            | 412 0                                              | ut of : 650           |              |                       |            |
|                 | ng Click on Save           | scade :            | A                                                  |                       |              |                       |            |
|                 | button.                    |                    | tained., out of" OR                                | 2. "Grade" and Cliv   | these "SMUE" |                       |            |
|                 | Dutton.                    |                    | Contract of the                                    | z. Graue and Ch       | A GH DAVE    |                       |            |
|                 |                            |                    | Save                                               |                       |              |                       |            |
|                 |                            |                    |                                                    |                       |              |                       |            |

## **Educational Details can be done in front of**

you.

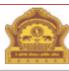

### Home • My Login • My Settings • Logout • Calendar • Sitemap • Contact Us • Switch TO OA Dr. Babasaheb Ambedkar Marathwada University

University Campus, Aurangabad-431004, Maharashtra(India), Recognized by UGC U/s 2(f) and 12(B), NAAC Reaccredited with "A" Grade

Application Form Management | New Registration | Pre-filled Admission Forms | Registered Student Admissions | Transferred Student Admissions | Search Student | Transfer Student | Cancel Admission | Allocate Division | Generate Roll Number | Report |

### **Reports Dashboard**

College Name : Badrinarayan Barwale Mahavidyalaya, Jalana, Jalna, Jalna College Code : 27 Region :

Educational Details - Student: WAGH PRIYA RAMRAO, Form No.: 38466, Course Name: B.Sc. Bio-Tech. F.Y. - Tech-Regular-P-2013 - First Semester

Registration Details | Photo and Sign Details | Personal Details | Reservation Details | Educational Details | Last Qualifying Exam | Paper Selection | Submitted Documents | Enter Fee Details | Student Details

### Admissions

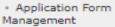

- New Registration
- Pre-filled Admission
- Registered Student Admissions
- Transferred Student
   Admissions
- Search Student
- Transfer Student
- Cancel Admission
- Allocate Division
- Generate Roll Number
- Report

- 10th Information is compulsory.
- 12th information compulsory if you are seeking admission on the basis of std. 12th.
- Please add 10th details first. You can not add 12th details without entering 10th details.
- Please enter 10th/12th seat no., Board, Marks and Passing date carefully, as they will be used while eligibility checking through system.

### Information saved successfully.

To Click on the

**Proceed button.** 

|                   |                                                                           |                                                 |              |             |      | -      |
|-------------------|---------------------------------------------------------------------------|-------------------------------------------------|--------------|-------------|------|--------|
| Qualification     | Board/University                                                          | School Name                                     | Passing Date | Mark/Out of | Edit | Delete |
| 10th              | MAHARASHTRA STATE BOARD OF<br>SECONDARY AND HIGHER SECONDARY<br>EDUCATION | HOLY CROSS MARATHI<br>HIGH SCHOOL<br>AURANGABAD | Mar 2013     | 312/600     | Edit |        |
| 12th              | MAHARASHTRA STATE BOARD OF<br>SECONDARY AND HIGHER SECONDARY<br>EDUCATION | MILIND COLLEGE OF<br>SCIENCE<br>AURANGABAD      | Feb 2015     | 412/650     | Edit |        |
| Diploma [Add]     |                                                                           |                                                 |              |             |      |        |
| Degree [Add]      |                                                                           |                                                 |              |             |      |        |
| Certificate [Add] |                                                                           |                                                 |              |             |      |        |
| UET [Add]         |                                                                           |                                                 |              |             |      |        |

Proceed

## Last Qualifying Exam.

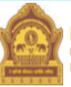

## Home • My Login • My Settings • Logout • Calendar • Sitemap • Contact Us • Switch TO OA Dr. Babasaheb Ambedkar Marathwada University

University Campus, Aurangabad-431004, Maharashtra(India), Recognized by UGC U/s 2(f) and 12(B), NAAC Reaccredited with "A" Grade

|                                                                                                    | College Name : Badrinarayan Barwale Mahavidyalaya,Jalana, Jalna, Jalna College Code : 27 Region :<br>Last Qualifying Exam - Student: WAGH PRIYA RAMRAO, Form No.: 38466, Course Name: B.Sc. Bio-Tech. F.Y Tech-<br>Regular-P-2013 - First Semester                                                                                          |  |  |  |  |  |  |
|----------------------------------------------------------------------------------------------------|----------------------------------------------------------------------------------------------------|--|--|--|--|--|--|
| <b>Reports Dashboard</b>                                                                                                    |                                                                                                    |  |  |  |  |  |  |
|                                                                                                    | Registration Details   Photo and Sign Details   Personal Details   Reservation Details   Educational Details   Last Qualifying<br>Exam   Paper Selection   Submitted Documents   Enter Fee Details   Student Details                                                                                                    |  |  |  |  |  |  |
| Admissions                                                                                                    | Select Last Qualifying Exam *                                                                                                    |  |  |  |  |  |  |
| <ul> <li>Application Form</li> <li>Management</li> <li>New Registration</li> <li>Pre-filled Admission Forms</li> <li>Registered Student</li> <li>Admissions</li> <li>Transferred Student</li> <li>Admissions</li> <li>Search Student</li> </ul> | <ul> <li>10th [Passing Date:Mar 2013] [Board:MAHARASHTRA STATE BOARD OF SECONDARY AND HIGHER SECONDARY EDUCATION] [Marks:312/600]</li> <li>12th(Science) [Passing Date:Feb 2015] [Board:MAHARASHTRA STATE BOARD OF SECONDARY AND HIGHER SECONDARY EDUCATION] [Marks:412/650]</li> <li>To Select on the 12<sup>th</sup>(Science).</li> </ul> |  |  |  |  |  |  |
| <ul> <li>Transfer Student</li> <li>Cancel Admission</li> <li>Allocate Division</li> <li>Generate Roll Number</li> <li>Report</li> </ul>                                                                                                    | Note: * marked fields are mandatory  Proceed On the Proceed button Click                                                                                                    |  |  |  |  |  |  |

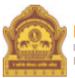

## Home • My Login • My Settings • Logout • Calendar • Sitemap • Contact Us • Switch TO OA Dr. Babasaheb Ambedkar Marathwada University

University Campus, Aurangabad-431004, Maharashtra(India), Recognized by UGC U/s 2(f) and 12(B), NAAC Reaccredited with "A" Grade

Application Form Management | New Registration | Pre-filled Admission Forms | Registered Student Admissions | Transferred Student Admissions | Search Student | Transfer Student | Cancel Admission | Allocate Division | Generate Roll Number | Report |

|                                                              | College Name : Badrinarayan Barwale Mahavidyalaya,Jalana, Jalna, Jalna College                                                                                                    | Code : 27 Region :    |  |  |  |  |  |
|--------------------------------------------------------------|----------------------------------------------------------------------------------------------------|-----------------------|--|--|--|--|--|
| Reports Dashboard                                            | Paper Summary Student: WAGH PRIYA RAMRAO, Form No.: 38466, Course Name: B.Sc. Bio-Tech. F.Y Tech-Regular-P-<br>2013 - First Semester                                                                                 |                       |  |  |  |  |  |
|                                                              | Registration Details   Photo and Sign Details   Personal Details   Reservation Details   Educational Details   Last Qualifying<br>Exam   Paper Selection   Submitted Documents   Enter Fee Details   Student Details |                       |  |  |  |  |  |
| Admissions                                                   | Please select Papers for all Terms before proceeding further.                                                                                                    |                       |  |  |  |  |  |
| <ul> <li>Application Form</li> </ul>                         | B.Sc.Bio-Tech - Regular - P-2013                                                                                                    |                       |  |  |  |  |  |
| Management                                                   | First Semester - Regular - P-2013                                                                                                    | Click on Link         |  |  |  |  |  |
| <ul> <li>New Registration</li> </ul>                         |                                                                                                    | Add Papers First      |  |  |  |  |  |
| <ul> <li>Pre-filled Admission Forms</li> </ul>               | Papers not yet selected.                                                                                                    | Semester.             |  |  |  |  |  |
| <ul> <li>Registered Student<br/>Admissions</li> </ul>        | Semester. Add Papers                                                                                                    |                       |  |  |  |  |  |
| <ul> <li>Transferred Student</li> </ul>                      | Second Semester - Regular - P-2013                                                                                                    |                       |  |  |  |  |  |
| Admissions                                                   |                                                                                                    |                       |  |  |  |  |  |
| <ul> <li>Search Student</li> <li>Transfer Student</li> </ul> | Papers not yet selected.                                                                                                    | Click on Link         |  |  |  |  |  |
| Cancel Admission                                             |                                                                                                    | Add Papers Add Papers |  |  |  |  |  |
| Allocate Division                                            | Additional Papers                                                                                                    | -                     |  |  |  |  |  |
| Generate Roll Number                                         | Additional Papers not selected for th                                                                                                    | Second Semester.      |  |  |  |  |  |
| <ul> <li>Report</li> </ul>                                   | Note: * marked Papers are claimed for exemption.                                                                                                    |                       |  |  |  |  |  |

Proceed to Submitted Documents

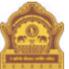

## Home • My Login • My Settings • Logout • Calendar • Sitemap • Contact Us • Switch TO OA Dr. Babasaheb Ambedkar Marathwada University

University Campus, Aurangabad-431004, Maharashtra(India), Recognized by UGC U/s 2(f) and 12(B), NAAC Reaccredited with "A" Grade

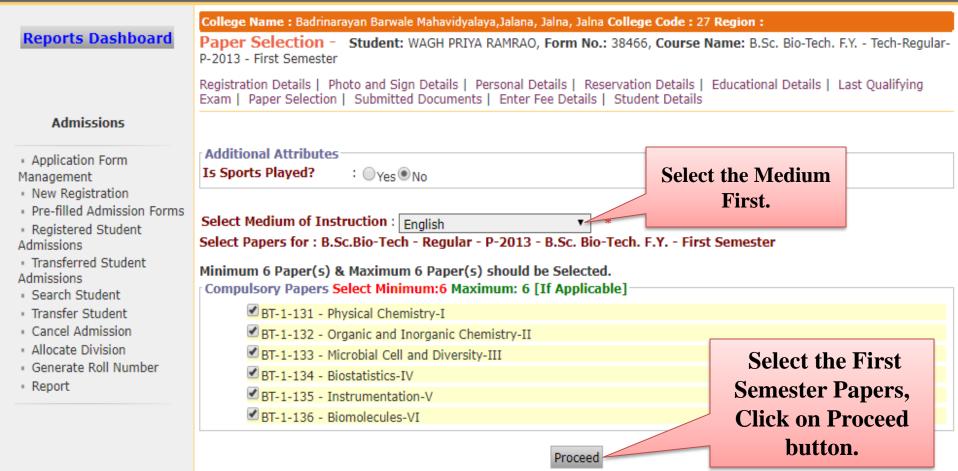

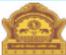

Home . My Login . My Settings . Logout . Calendar . Sitemap . Contact Us . Switch TO OA

### Dr. Babasaheb Ambedkar Marathwada University

University Campus, Aurangabad-431004, Maharashtra(India), Recognized by UGC U/s 2(f) and 12(B), NAAC Reaccredited with "A" Grade

Application Form Management | New Registration | Pre-filled Admission Forms | Registered Student Admissions | Transferred Student Admissions | Search Student | Transfer Student | Cancel Admission | Allocate Division | Generate Roll Number | Report |

**Reports Dashboard** 

College Name : Badrinarayan Barwale Mahavidyalaya, Jalana, Jalna, Jalna College Code : 27 Region :

Paper Selection - Student: WAGH PRIYA RAMRAO, Form No.: 38466, Course Name: B.Sc. Bio-Tech. F.Y. - Tech-Regular-P-2013 - First Semester

Registration Details | Photo and Sign Details | Personal Details | Reservation Details | Educational Details | Last Qualifying Exam | Paper Selection | Submitted Documents | Enter Fee Details | Student Details

### Admissions

- Application Form Management
- New Registration
- Pre-filled Admission Forms
- Registered Student
- Admissions Transferred Student
- Admissions
- Search Student
- Transfer Student
- Cancel Admission
- Allocate Division
- Generate Roll Number
- Report

|                                                                                                    | To add Additional Pape                                                                                                    | rse Part/Term Click Here                 |                       |            |
|----------------------------------------------------------------------------------------------------|----------------------------------------------------------------------------------------------------|------------------------------------------|-----------------------|------------|
| Additional Attributes                                                                                                | s<br>∶ ⊖Yes⊛No                                                                                                    |                                          | Select the Med        | lium.      |
| elect Papers for : B.                                                                                                | Sc.Bio-Tech - Regular - P-2                                                                                                    | 013 - 8'2C' RIO-LECH                     | . F.T Second Semester |            |
|                                                                                                    | ) & Maximum 12 Paper(s)<br>Select Minimum:12 Maximu                                                                                                    |                                          | 1                     |            |
| Compulsory Papers                                                                                                    | ) & Maximum 12 Paper(s) s<br>Select Minimum:12 Maximu<br>rganic Chemistry-VII                                                                              |                                          | ]                     |            |
| Compulsory Papers                                                                                                    | Select Minimum:12 Maximu                                                                                                    | ım: 12 [If Applicable                    | ]                     |            |
| Compulsory Papers 9<br>BT-2-131 - O<br>BT-2-132 - Ir                                                                 | Select Minimum:12 Maximu<br>rganic Chemistry-VII                                                                                                    | ım: 12 [If Applicable                    | ]                     |            |
| Compulsory Papers 9<br>BT-2-131 - O<br>BT-2-132 - Ir<br>BT-2-133 - M                                                 | Select Minimum:12 Maximu<br>rganic Chemistry-VII<br>norganic and Physical Chemist                                                                          | ı <b>m: 12 [If Applicable</b><br>ry-VIII | ]                     |            |
| Compulsory Papers 9<br>BT-2-131 - O<br>BT-2-132 - Ir<br>BT-2-133 - M<br>BT-2-134 - B                                 | Select Minimum:12 Maximu<br>rganic Chemistry-VII<br>torganic and Physical Chemist<br>icrobial growth and control-IX                                        | ı <b>m: 12 [If Applicable</b><br>ry-VIII | ]                     |            |
| Compulsory Papers 3<br>BT-2-131 - O<br>BT-2-132 - Ir<br>BT-2-133 - M<br>BT-2-134 - B<br>BT-2-135 - M                 | Select Minimum:12 Maximu<br>rganic Chemistry-VII<br>norganic and Physical Chemist<br>icrobial growth and control-IX<br>iomathematics-X                     | ı <b>m: 12 [If Applicable</b><br>ry-VIII | -                     | <b>C 1</b> |
| Compulsory Papers 3<br>BT-2-131 - O<br>BT-2-132 - Ir<br>BT-2-133 - M<br>BT-2-134 - B<br>BT-2-135 - M<br>BT-2-136 - B | Select Minimum:12 Maximu<br>rganic Chemistry-VII<br>norganic and Physical Chemist<br>icrobial growth and control-IX<br>iomathematics-X<br>acromolecules-XI | ım: 12 [If Applicable                    | ] Select t            | he Sec     |

- LC-2-139 Instrumentation and techniques
- LC-2-140 Inorganic and Physical Chemistry
- LC-2-141 Biostatistics and Mathematics
- LC-2-142 Biomolecules and Macromolecules

Semester Papers, Click on Proceed button.

Proceed

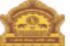

Home • My Login • My Settings • Logout • Calendar • Sitemap • Contact Us • Switch TO OA Dr. Babasaheb Ambedkar Marathwada University

University Campus, Aurangabad-431004, Maharashtra(India), Recognized by UGC U/s 2(f) and 12(B), NAAC Reaccredited with "A" Grade

oplication Form Management | New Registration | Pre-filled Admission Forms | Registered Student Admissions | Transferred Student Admissions | Search Student | Transfer Student | Cancel Admission | Allocate Division | Generate Roll Number | Report |

### Reports Dashboard

College Name : Badrinarayan Barwale Mahavidyalaya,Jalana, Jalna, Jalna College Code : 27 Region :

Paper Summary Student: WAGH PRIYA RAMRAO, Form No.: 38466, Course Name: B.Sc. Bio-Tech. F.Y. - Tech-Regular-P-2013 - First Semester

Registration Details | Photo and Sign Details | Personal Details | Reservation Details | Educational Details | Last Qualifying Exam | Paper Selection | Submitted Documents | Enter Fee Details | Student Details

#### Admissions

- Application Form
- Management
- New Registration
- Pre-filled Admission Forms
- Registered Student Admissions
- transferred Student Admissions
- Search Student
- Transfer Student
- Cancel Admission
- Allocate Division
- Generate Roll Number
- Report

### B.Sc.Bio-Tech - Regular - P-2013

First Semester - Regular - P-2013

### Uploaded Status : Not Uploaded

### Medium Of Instruction : English

- BT-1-131-Physical Chemistry-I
- BT-1-133-Microbial Cell and Diversity-III
- BT-1-135-Instrumentation-V

### Second Semester - Regular - P-2013

### **Uploaded Status : Not Uploaded**

#### Medium Of Instruction : English

- BT-2-131-Organic Chemistry-VII
- BT-2-133-Microbial growth and control-IX
- BT-2-135-Macromolecules-XI
- LC-2-137-Organic and Inorganic Chemistry
- LC-2-139-Instrumentation and techniques
  - ematics
- After checking the information Proceed to Submitted Click on **Documents button.**

### Claim Exemptions Ecit Selected Papers Additional Papers not selected for this admission

BT-1-134-Biostatistics-IV

BT-1-136-Biomolecules-VI

BT-2-134-Biomathematics-X

BT-2-136-Biotechniques-XII

LC-2-138-Microbiology

BT-1-132-Organic and Inorganic Chemistry-II

BT-2-132-Inorganic and Physical Chemistry-VIII

 LC-2-140-Inorganic and Physical Chemistry LC-2-142-Biomolecules and Macromolecules

Claim Exemptions

Ecit Selected Papers

### revious Course Part/Term Click Here

mption.

Proceed to Submitted Documents

## **Submit Documents.**

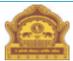

Home • My Login • My Settings • Logout • Calendar • Sitemap • Contact Us • Switch TO OA

### Dr. Babasaheb Ambedkar Marathwada University

University Campus, Aurangabad-431004, Maharashtra(India), Recognized by UGC U/s 2(f) and 12(B), NAAC Reaccredited with "A" Grade

|                                                                                                    | College Name : Badrinarayan Barwale Mahavidyalaya, Jalana, Jalna, Jalna College Code : 27 Region :                                                                                                    |                                               |  |  |  |
|----------------------------------------------------------------------------------------------------|----------------------------------------------------------------------------------------------------|-----------------------------------------------|--|--|--|
| Reports Dashboard                                                                                                    | Required Documents - Student: WAGH PRIYA RAMRAO, Form No.: 3<br>Regular-P-2013 - First Semester                                                                                                    | 38466, Course Name: B.Sc. Bio-Tech. F.Y Tech- |  |  |  |
|                                                                                                    | Registration Details   Photo and Sign Details   Personal Details   Reservation<br>Exam   Paper Selection   Submitted Documents   Enter Fee Details   Studer                                                                                                    |                                               |  |  |  |
| Admissions                                                                                                    | Documents/Certificates Submitted with Admission Form *                                                                                                    |                                               |  |  |  |
| <ul> <li>Application Form</li> <li>Management</li> <li>New Registration</li> <li>Pre-filled Admission</li> <li>Forms</li> </ul>                                                                                                    | <ul> <li>Passing Certificate of Std 10th.</li> <li>Passing Certificate of Std 12th / Statement of Marks of Std 12th.</li> <li>Leaving Certificate.</li> <li>Certificate of Caste with Category.</li> </ul>                                                                                                    | Select the Documents.                         |  |  |  |
| <ul> <li>Registered Student<br/>Admissions</li> <li>Transferred Student<br/>Admissions</li> <li>Search Student</li> <li>Transfer Student</li> <li>Cancel Admission</li> <li>Allocate Division</li> <li>Generate Roll Number</li> <li>Report</li> </ul> | <ul> <li>Non Creamy Layer Certificate.</li> <li>Affidavit for changed name/ Marriage Certificate / Govt. Gazette.</li> <li>Domicile Certificate.</li> <li>Certificate for Physically Challenged.</li> <li>Original Migration Certificate</li> <li>Self affidavit regarding gap in academic year (Gap Certificate)</li> <li>Original Bonafied Certificate</li> <li>Original Attendance Certificate</li> <li>Eligibility Certificate</li> <li>Statement of Marks of First Year/ Semester</li> <li>Statement of Marks of Std 10th</li> <li>Statement of Marks of CET /Certificate of CET</li> <li>Statement of Marks of AIEEE /Certificate of AIEEE</li> <li>Affidavit regarding Anti Ragging</li> </ul> |                                               |  |  |  |
|                                                                                                    | Transfer Certificate Statement of Marks for Degree/ Diploma completed Degree/ Diploma Certificate Proceed                                                                                                    | Click on the Proceed<br>button.               |  |  |  |

## **Enter Fee Details.**

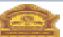

Max -----

- 1 a For - 1 C Add Ad - 2

Home - My Login - My Settings - Logout - Calendar - Sitemap - Contact Us - Switch TO QA Dr. Babasaheb Ambedkar Marathwada University University Campus, Aurangabad-431004, Maharashtra(India), Recognized by UGC U/s 2(f)

and 12(B), NAAC Reaccredited with "A" Grade

Gazette.

Certificatel

Domicile Certificate.

m Hanagement | New Registration | Pre-filled Admission Forms | Registered Student Admissions | Transferred Student Admissions | rch Student | Transfer Student | Cancel Admission | Allocate Division | Generate Roll Number | Report |

#### Reports Dashboard

College Name : Badrinarayan Barwale Mahavidyalaya, Jalana, Jalna, Jalna College Code : 27 Region :

Enter Fee Details - Student: WAGH PRIYA RAMRAD, Form No.: 38466, Course Name: B.Sc. Bio-Tech. F.Y. -Tech-Regular-P-2013 - First Semester

Registration Details | Photo and Sign Details | Personal Details | Reservation Details | Educational Details | Last Qualifying Exam | Paper Selection | Submitted Documents | Enter Fee Details | Student Details

Proceed

| Admissions                     |                                                                     |                                                    |
|--------------------------------|---------------------------------------------------------------------|----------------------------------------------------|
| Application Form               | Personal Details of the student                                     |                                                    |
| nagement                       | Eligibility Form No. : 152-234-2019-103438                          | Print Eligibility FormAdmission Date : 23 Apr 2020 |
| Vew Registration               | Date of Birth: 01 Jan 1999 Division:Not Allocated                   | Roll No: Not Allocated Gender: Female              |
| ms                             | Fee Head +                                                          |                                                    |
| tegistered Student<br>missions | Eligibility Receipt Number : 4522                                   |                                                    |
| fransferred Student            | Receipt Date : 08/04/202                                            | 0 (dd/mm/yyyy)                                     |
| missions<br>Search Student     | Fee Category : You have                                             | completed your degree o                            |
| fransfer Student               | Cultural Activity Fees (Youth : 25.00                               |                                                    |
| Cancel Admission               | Factorial ( care Schwart)                                           |                                                    |
| Senerate Roll Number           | (Late Vasantrao Kale)                                               | •                                                  |
| teport                         | University Fee: 4.00                                                | +                                                  |
|                                | Abhiyan Fee : 4.00                                                  | *                                                  |
|                                | Avahan Fee : 4.00                                                   | ±                                                  |
|                                | Indradhanushya Fee : 4.00                                           | *                                                  |
|                                | Avishkar Fees : 4.00                                                | *                                                  |
|                                | Ashwamedh Fee : 4.00                                                | ±                                                  |
|                                | Student Welfare Fund: 10.00                                         | ±                                                  |
|                                | Sports Fee (Gymkhana): 25.00                                        | ÷                                                  |
|                                | Emergency Fund (Disaster : 10.00                                    | ±                                                  |
|                                | N.S.S.: 10.00                                                       | •                                                  |
|                                | Eligibility Fee : 50.00                                             | ±                                                  |
|                                | e-Suvidha (MKCL): 50.00                                             | +                                                  |
|                                | Total : 209                                                         |                                                    |
|                                | Documents/Certificates Submitted for Eligibility                    |                                                    |
|                                | Passing Certificate of Std 10th.                                    | Original Attendance Certificate                    |
|                                | Opassing Certificate of Std 12th / Statement of Marks of S<br>12th. | itd DEligibility Certificate                       |
|                                | BLeaving Certificate.                                               | Statement of Marks of First Year/ Semester         |
|                                | Certificate of Caste with Category.                                 | Statement of Marks of Second Year/ Semester        |

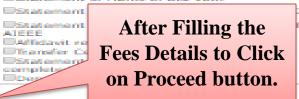

Note: \* marked fields are mandatory.

Certificate for Physically Challenged.

Original Migration Certificate

Original Bonafied Certificate

Affidavit for changed name/ Marriage Certificate / Govt.

Eself affidavit regarding gap in academic year (Gap

## **Student Details.**

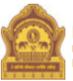

### Home • My Login • My Settings • Logout • Calendar • Sitemap • Contact Us • Switch TO OA Dr. Babasaheb Ambedkar Marathwada University

University Campus, Aurangabad-431004, Maharashtra(India), Recognized by UGC U/s 2(f) and 12(B), NAAC Reaccredited with "A" Grade

|                                                          | College Name : Badrinarayan Barwale Mahavidyalaya,Jalana, Jalna, Jalna College Code : 27 Re                                                                                                    | gion :                               |  |  |  |
|----------------------------------------------------------|----------------------------------------------------------------------------------------------------|--------------------------------------|--|--|--|
| Reports Dashboard                                        | Student Details - Student: WAGH PRIYA RAMRAO, Form No.: 38466, Course Name<br>P-2013 - First Semester                                                                                                    | e: B.Sc. Bio-Tech. F.Y Tech-Regular- |  |  |  |
|                                                          | Registration Details   Photo and Sign Details   Personal Details   Reservation Details   Educational Details   Last Qualifying<br>Exam   Paper Selection   Submitted Documents   Enter Fee Details   Student Details |                                      |  |  |  |
| Admissions                                               | Chudent Current Chatur                                                                                                    |                                      |  |  |  |
|                                                          | Student Current Status                                                                                                    |                                      |  |  |  |
| <ul> <li>Application Form</li> <li>Mapagement</li> </ul> | Inwarded Status: Inwarded                                                                                                    | Eligibility Status: To be decided    |  |  |  |
| Management<br>• New Registration                         | Registration Status: Not Submitted                                                                                                    | by University                        |  |  |  |
| Pre-filled Admission Forms                               |                                                                                                    |                                      |  |  |  |
| <ul> <li>Registered Student<br/>Admissions</li> </ul>    | Personal Information                                                                                                    | •                                    |  |  |  |
| <ul> <li>Transferred Student<br/>Admissions</li> </ul>   | Reservation Details                                                                                                    | •                                    |  |  |  |
| <ul> <li>Search Student</li> </ul>                       | Educational Details                                                                                                    | -                                    |  |  |  |
| <ul> <li>Transfer Student</li> </ul>                     |                                                                                                    |                                      |  |  |  |
| <ul> <li>Cancel Admission</li> </ul>                     | Paper Selected                                                                                                    | <b>•</b>                             |  |  |  |
| Allocate Division                                        |                                                                                                    |                                      |  |  |  |
| <ul> <li>Generate Roll Number</li> </ul>                 | Documents Attached                                                                                                    | •                                    |  |  |  |
| <ul> <li>Report</li> </ul>                               | Fees Details                                                                                                    | •                                    |  |  |  |
|                                                          |                                                                                                    |                                      |  |  |  |

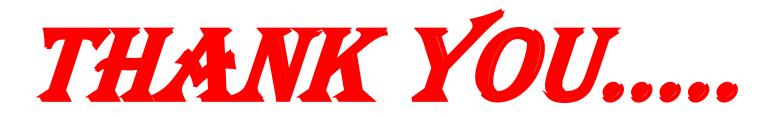